# Training · Outsourcing · Placement · Services

Please ensure it is the student's responsibility to complete all assignments on time and as per the lecture schedules. Assignment Kit will help every student gain confidence in the technology as well as get comfort in understanding how industry is working. The assignments are laid out as per exam and lecture schedules.

Please Complete this Assignment before your First Exam. In First Exam Only Include Database(DDL,DML,DQL,Joins,Constains and Procedure Trigger,indexer,Views etc.)

# Create DataBase: Practice

Note: Use Create SQL statement for creating table.

Create Table:

# tblProducts:

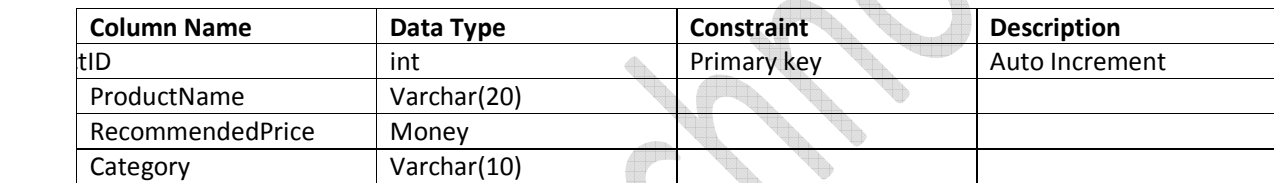

## tblCustomers:

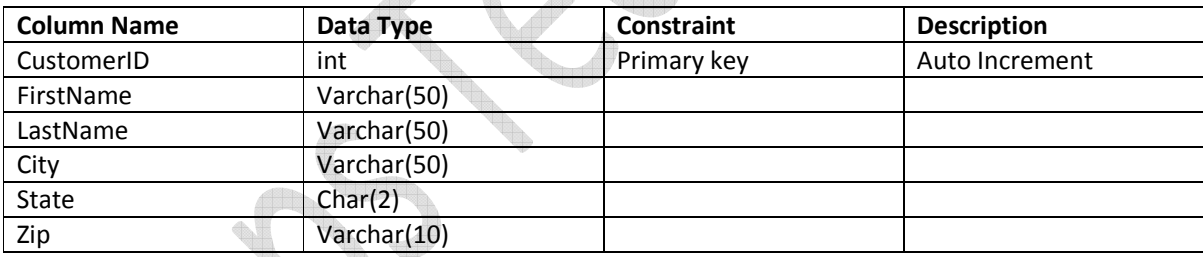

# tblSales

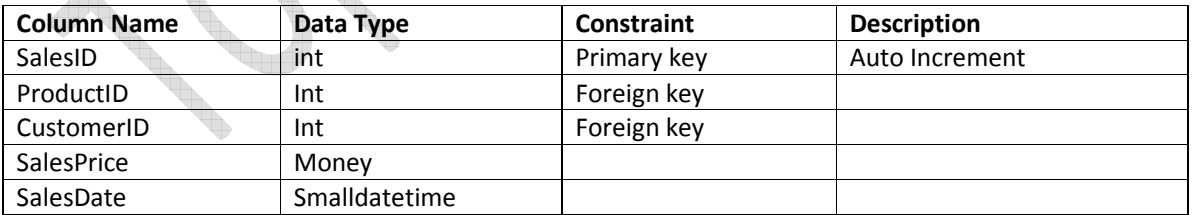

## Note: Insert data using insert statement into table.

## tblProduct:

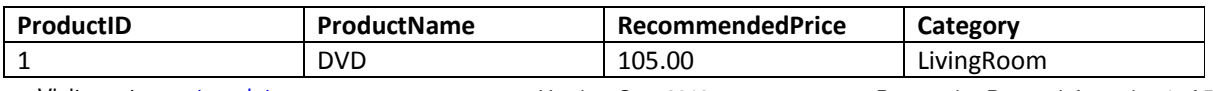

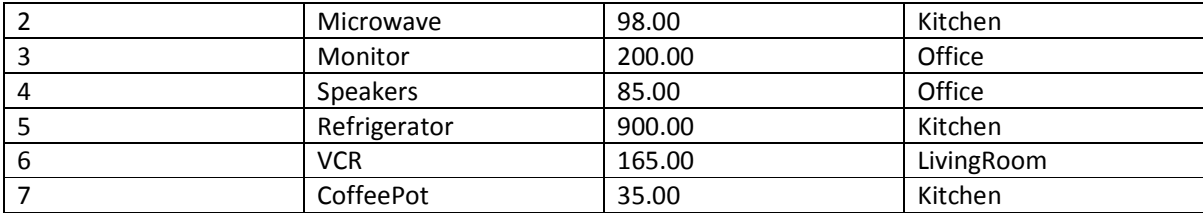

# tblCustomers:

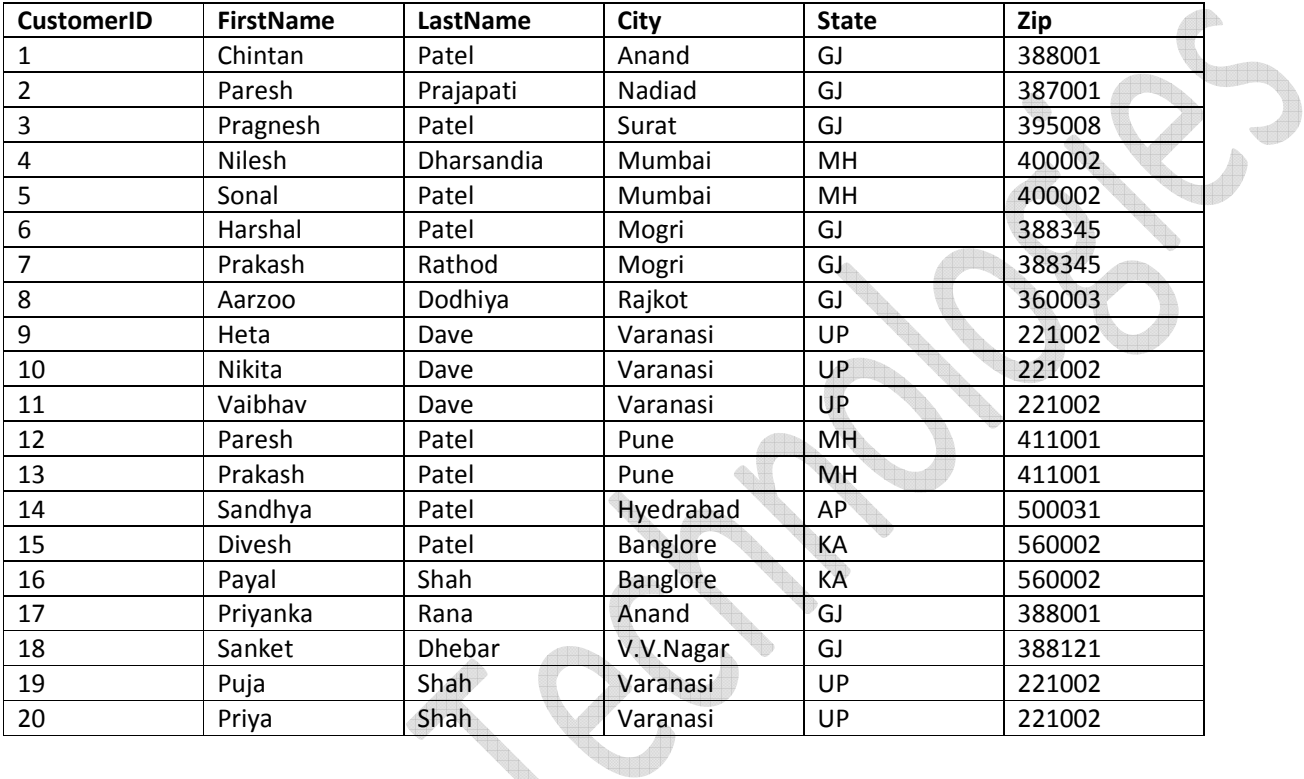

# tblSales:

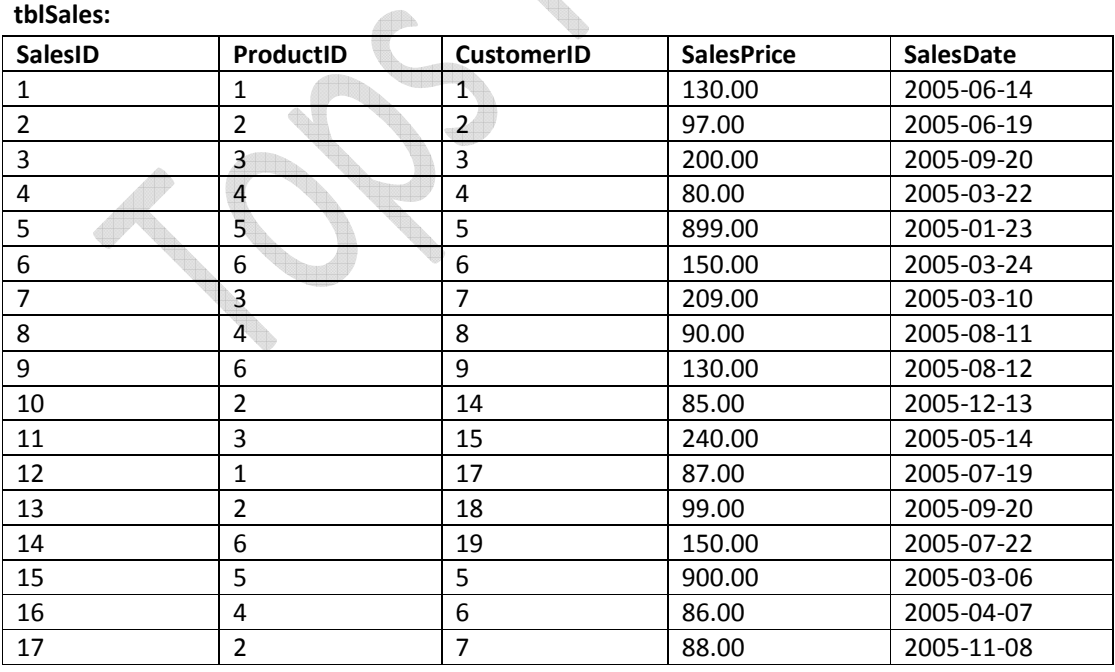

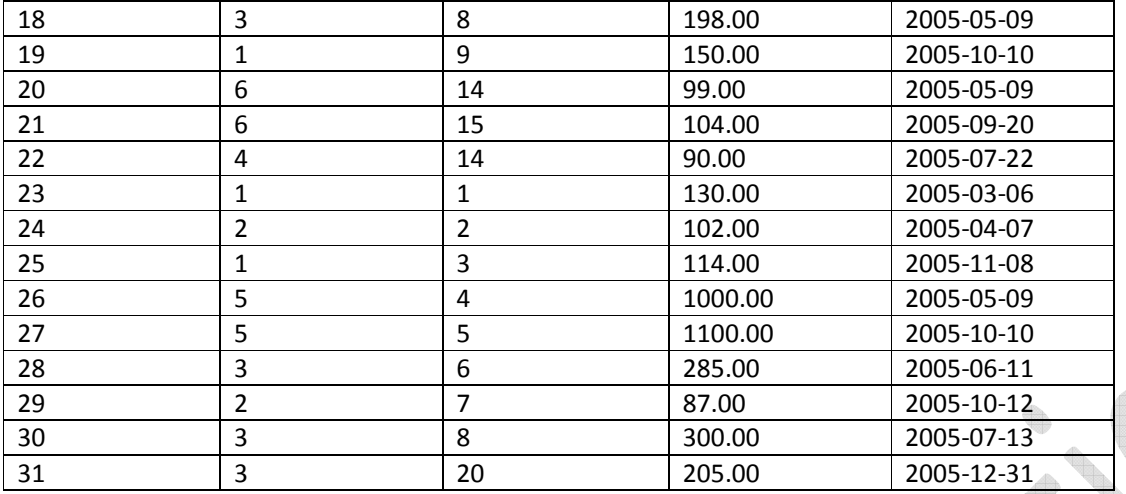

# Queries

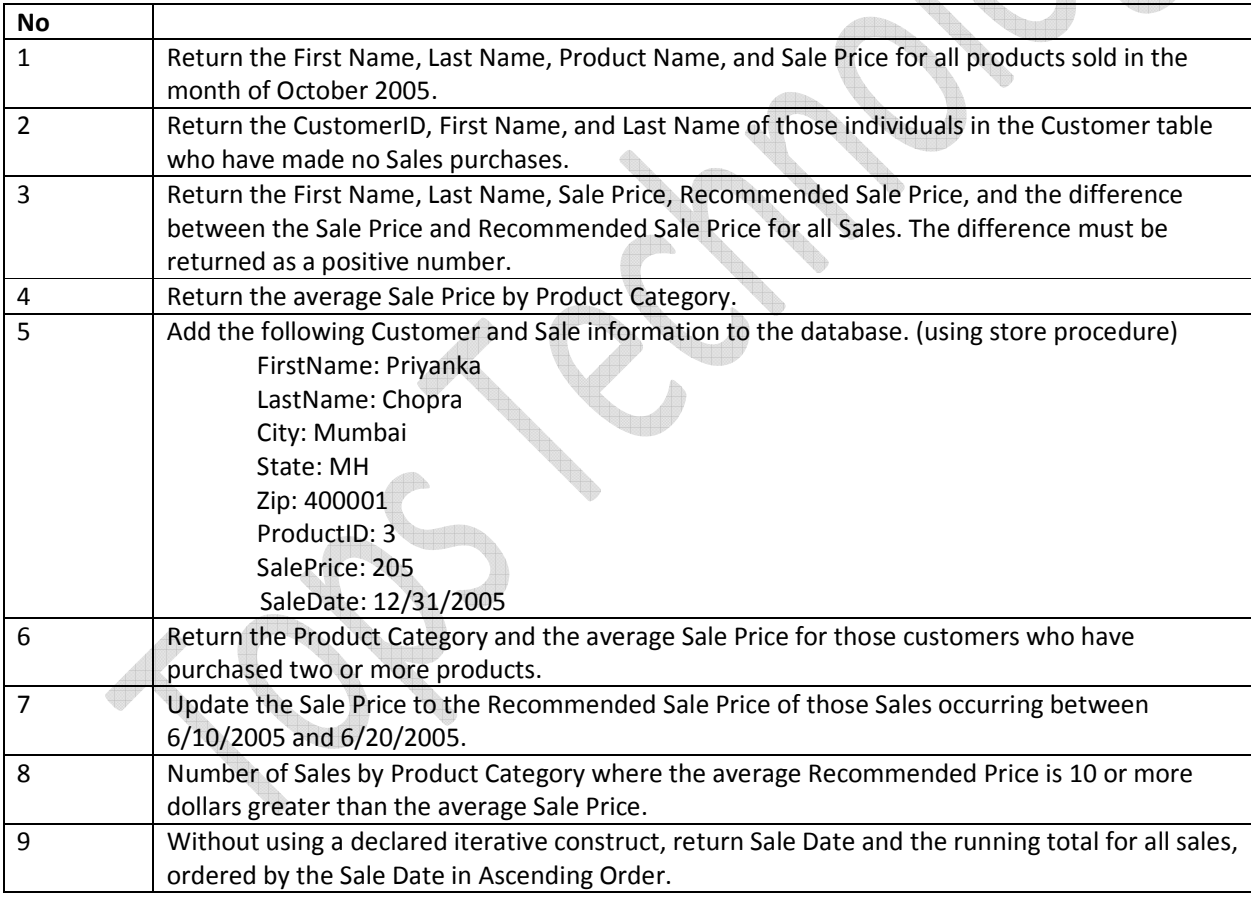

# Note: Operational Statement with Employement.

tblemp (eno, ename, bdate, title, salary, dno)

tblproj (pno, pname, budget, dno)

tbldept (dno, dname, mgreno)

tblworkson (eno, pno, resp, hours)

#### Queries

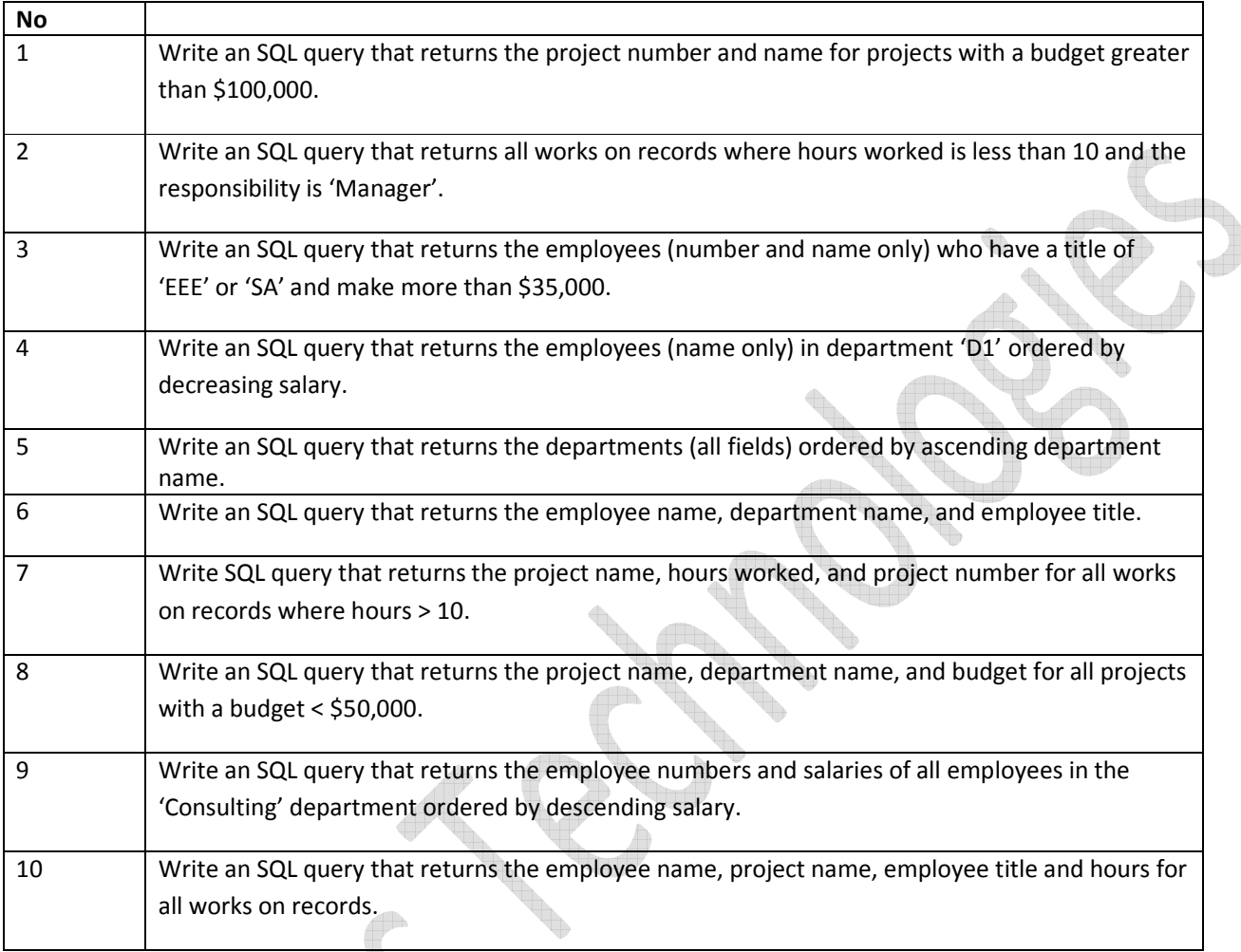

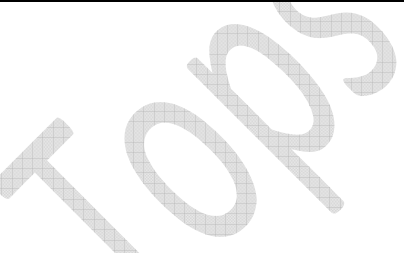

# tblemployee

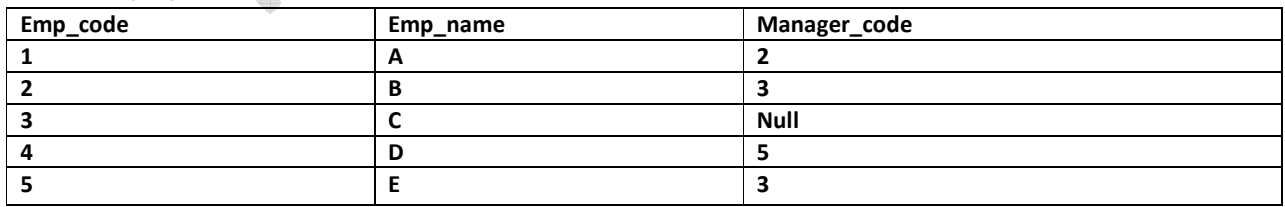

a) Write an SQL query that returns the employee name their manager name by using manager code.

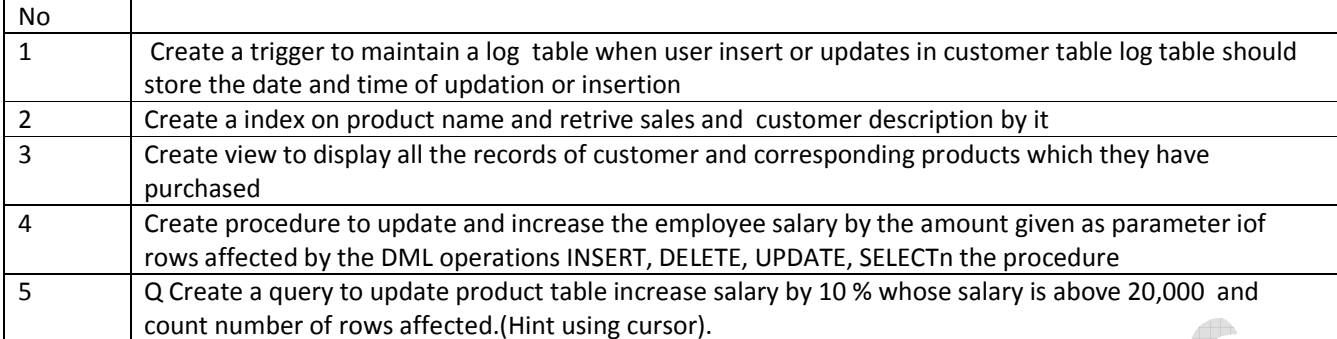

**The Second Second**